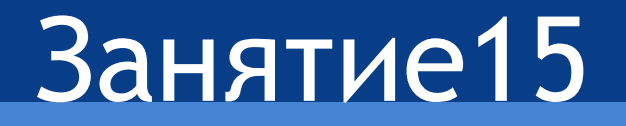

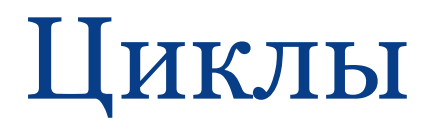

Дан фрагмент программы с ошибками (их не больше 5) вычисления факториала f числа n:

int n;

 $\sin \gg n$ ;

- $int k=1;$
- $int f=0;$

```
While (k< n) f=f*k
```
- $k=k+1$ ;
- $\text{cout} \ll f$ ;

Найдите эти ошибки.

Найдите и исправьте ошибки в следующем фрагменте программы, определяющей для заданного натурального числа n число, записанное цифрами числа n в обратном порядке.

```
int n,p,a;
\operatorname{cin} \geqslant n;
p=n;while (p>=0)a=a+p\%10;
p=p/10;\text{cout} \ll a;
```
- Напечатайте таблицу вида:
- 2 3 4 5 6
- 2 3 4 5 6
- 2 3 4 5 6
- 2 3 4 5 6

•Сколько можно купить быков, коров и телят, если плата за быка – 10 рублей, за корову – 5 рублей, за теленка – полтинник (0,5 рубля) и на 100 рублей надо купить 100 голов скота?

#### Вопросы.

- 1. В каких случаях используются вложенные операторы цикла?
- 2. Внешний цикл образован оператором цикла с параметром i, меняющимся от 1 до 5, внутренний с параметром j, меняющимся от 3 до 7. Опишите последовательность изменения значений i и j.
- Вложенный цикл образован двумя операторами цикла с параметром. Что является телом внешнего цикла? Что является телом внутреннего цикла?
- 4. Вложенный цикл образован двумя операторами цикла с параметром. Можно ли во внешнем и внутреннем циклах использовать один и тот же параметр цикла (переменную цикла)?

# Это важно

• Условное выражение всегда тестируется в начале выполнения цикла for. Это значит, что если первая же проверка условия даст значение ЛОЖЬ, код тела цикла не выполнится ни разу.

For  $(count=10; count < 5; count++)$ Cout << count;

#### Несколько управляющих переменных

$$
\begin{aligned}\n\text{int x,y;}\\ \n\text{for (x=0,y=0;(x<=10);++x,-y)}\\ \n\text{out <
$$

nt x,y; for (x=0,y=0;(x<=10) &&(y>0);++x,--y) cout <<x<<' '<<y<<'\n';

#### Функция в качестве условного выражения в цикле #include <iostream> #include <conio.h> using namespace std;

```
int main()
{<br>{
    int x;
   for (x=0;!k<b>hit()</b>;x++)cout <<x<<' \n\overline{n};
    return 0;
}<br>}
```
Выводит на экран числа, пока не будет нажата любая клавиша на клавиатуре

### Отсутствие элементов в определении цикла

• Вводить число, пока не будет введено число 100.

```
• Отсутствует выражение инкремента
int x;
```

```
for (x=0; x!=100; )く
  cout <<"Введите число: "<<'\n';
  \sin >> x;
```
### Отсутствие элементов в определении цикла

• Отсутствует раздел инициализации.

```
int x;
  cout <<"Введите число: "<<'\n';
    \sin >> x;
  for (x < 20; x = 2)\big\{cout <<x < \ln;
```
# Бесконечный цикл

for  $($ ;;)  $\{$ 

 $\}$ 

# Цикл временной задержки

• for  $(x=0; x<1000000000; x++)$ ;

### Break - выход из цикла

```
for (x=1; x<100; x++)
```

```
\left\{ \right.if (x\%3 == 0) break;
   cout <<<<<<<<</>'\n';
```
### Continue - переход к следующей итерации цикла for  $(x=1; x<100; x++)$

```
if (x\%3 == 0) continue;
 cout << x << \ln;
```